# 电子表格-回写

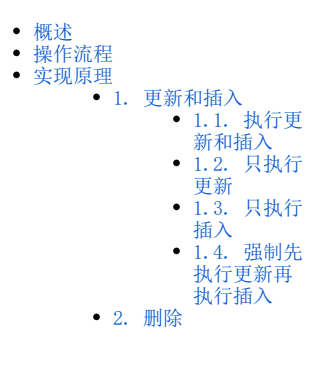

# <span id="page-0-0"></span>概述

回写是指通过系统提供的回写规则,将当前电子表格数据写入到指定的数据库中。 回写库、回写表:用于存储当前报表数据的目标数据库、数据表。

Δ 目前已知的不支持回写的数据库类型有 hbase、impala、sparksql、hive、Kylin。

# <span id="page-0-1"></span>操作流程

实现当前报表数据回写的完整操作流程如下:

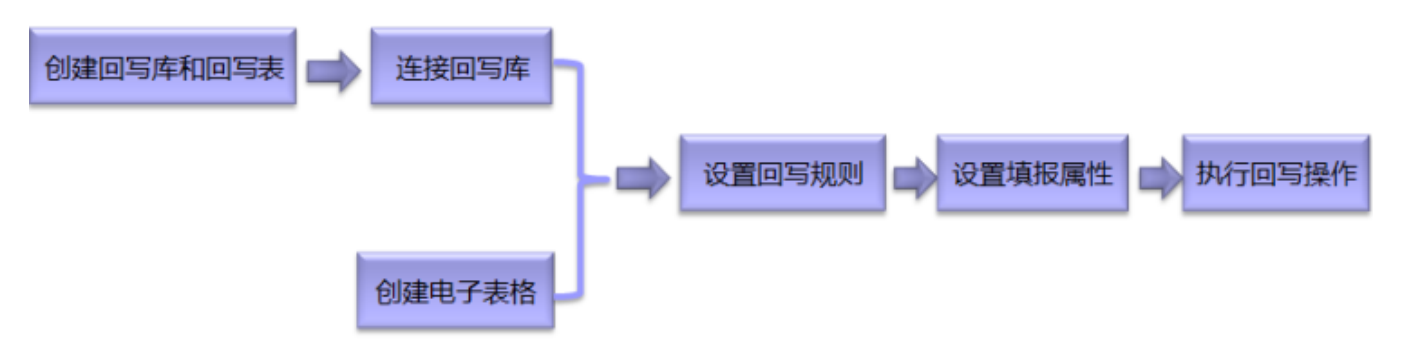

## <span id="page-0-2"></span>实现原理

回写规则设置的主键实质上就是标志位或称为条件(即where部分),用于作为sql语句的查询条件。

设置电子表格和回写表字段的关联关系,在前端浏览时进行回写操作(修改数据、插入/删除数据)后,报表数据与回写表对应字段的数据进行比对:

## <span id="page-0-3"></span>1. 更新和插入

在"回写规则">"回写方式设置"中可以切换不同的"更新和插入"方式。

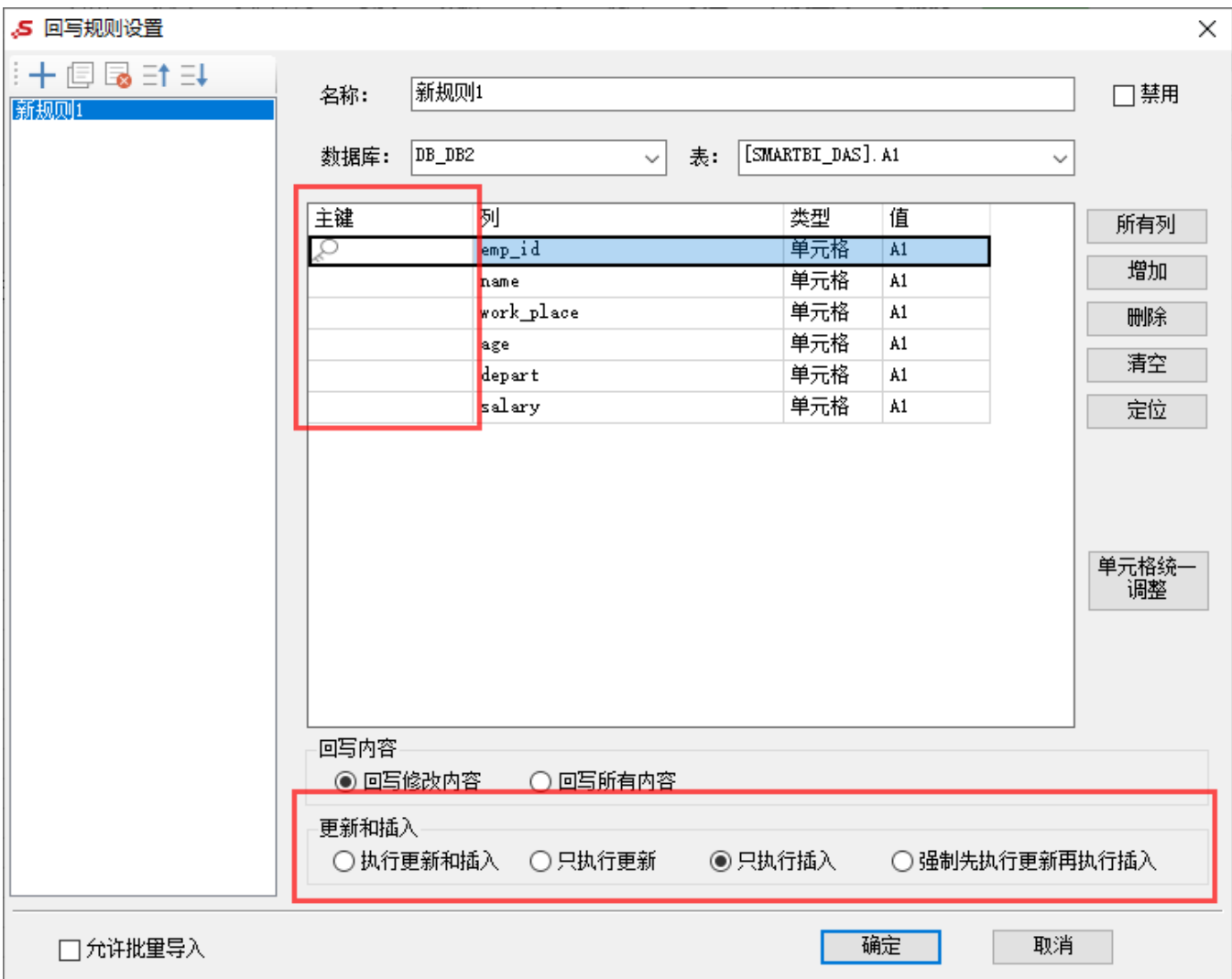

具体关于各个选项的具体实现原理如下:

#### <span id="page-1-0"></span>1.1. 执行更新和插入

① 通过点击"添加行"新增的数据,前端记录为"插入"操作,执行"insert"语句,如下:

insert into (1, 2, 3) values(1, 2, 3)

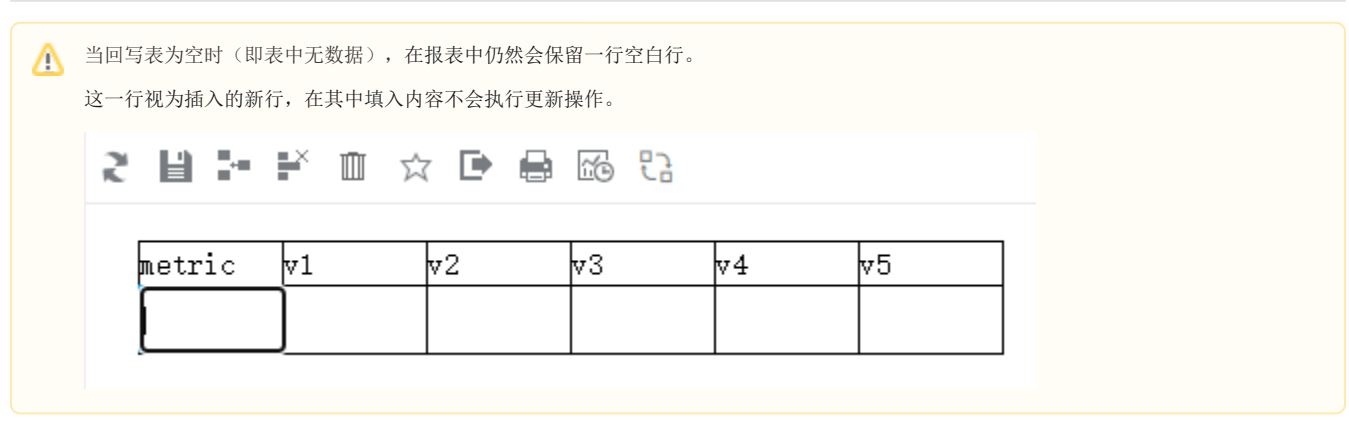

② 当有数据进行变更, 前端记录为"更新"操作, 根据其主键的值作为查询条件去执行"update"语句, 如下:

update set 1=1, 2=2…… where 1=1, 2=2……

#### <span id="page-2-0"></span>1.2. 只执行更新

前端不管是"插入"还是"更新"操作,都根据其主键的值作为查询条件去执行"update"语句;

如下:

```
update set 1=1, 2=2…… where 1=1, 2=2……
```
#### <span id="page-2-1"></span>1.3. 只执行插入

前端不管是"插入"还是"更新"操作,都是执行"insert"语句;

如下:

```
insert into (1, 2, 3) values(1, 2, 3)
```
#### <span id="page-2-2"></span>1.4. 强制先执行更新再执行插入

对每一个操作记录,都是默认先将**设置的主键**作为where条件去执行一次更新操作,满足更新的where语句则进行更新,不满足则执行插入操作

简单示例演示, 现有回写表 test, 主键为"id", 表结构如下所示:

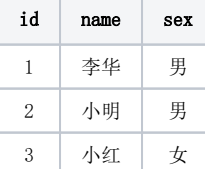

在报表前端做以下操作:

点击"**添加行**"新增数据: id="4", name="阿强", sex="男"; 修改 id = 2 所在行数据的"name",原始值为"小明",现修改为"郝明"; 修改 id = 3 所在行数据的"name",原始值为"小红",现修改为"涂红";

点击"保存"后,数据库层面的操作如下:

```
# id40
update test set name="", sex="" where id=4;
# 
insert into test(id, name, sex) values(4, "", "");
# id2
update test set name="" where id=2;
# id3
update test set name="" where id=3;
```
## <span id="page-2-3"></span>2. 删除

"删除"操作的具体实现原理:通过点击"删除行"删除的数据,前端记录为"删除"操作,根据其主键的值作为查询条件去执行"delete"语句;

delete from where =

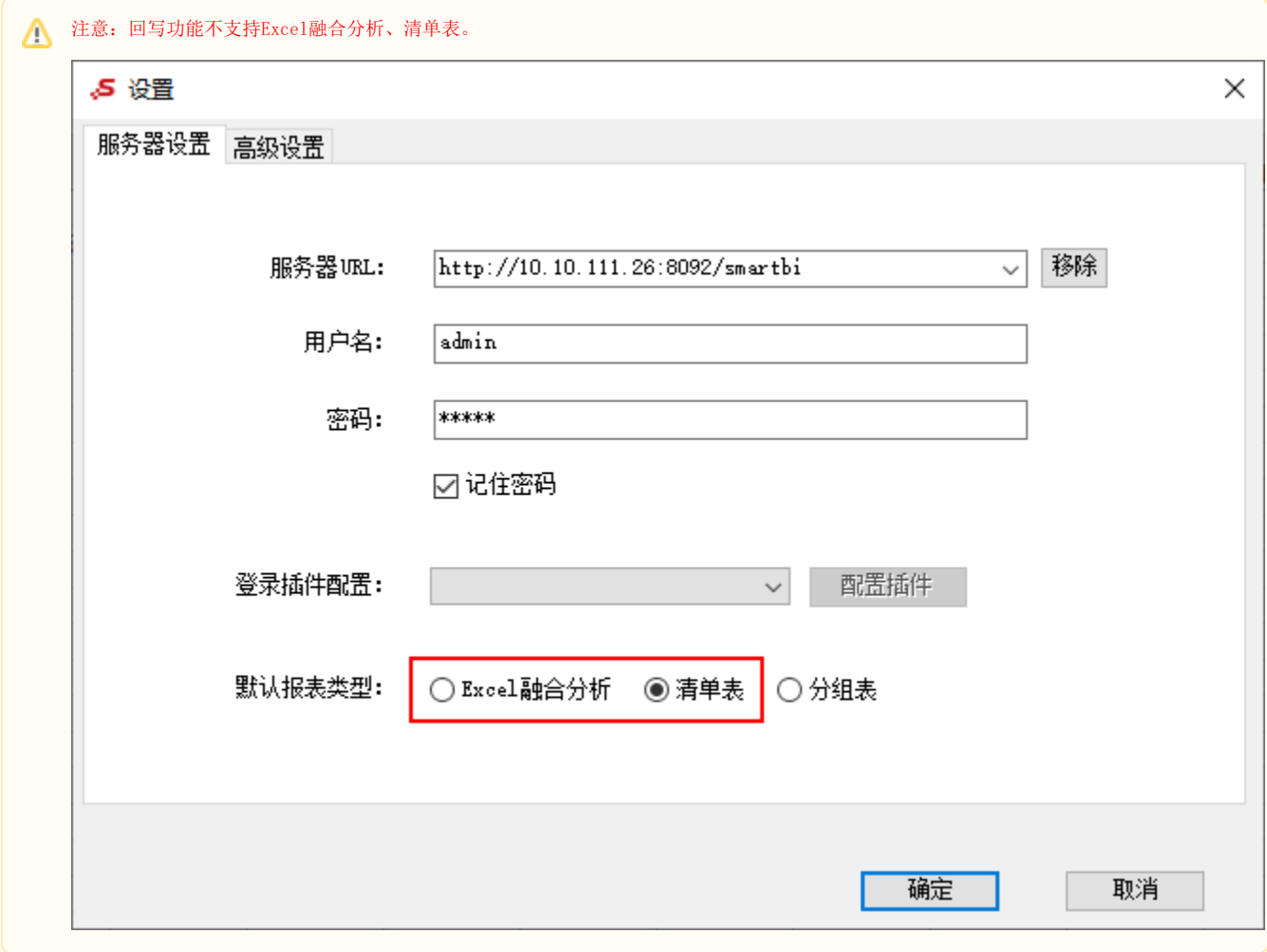